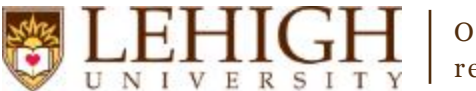

Office of the Registrar registrar@l ehigh.edu

## Banner XE – Keyboard Shortcuts

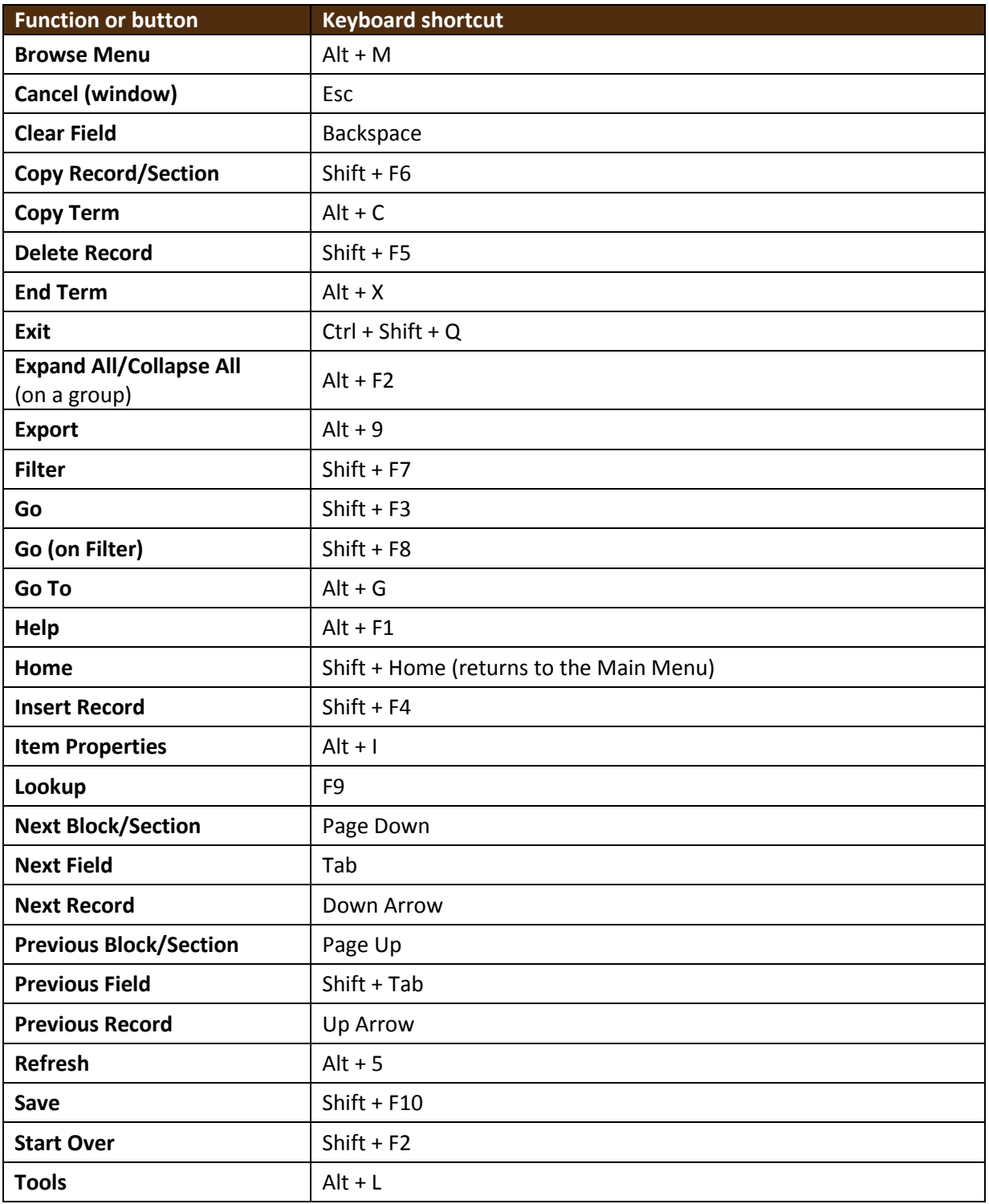